# PLISM 3.0 위험물정보연계서비스 사용자 매뉴얼(화주)

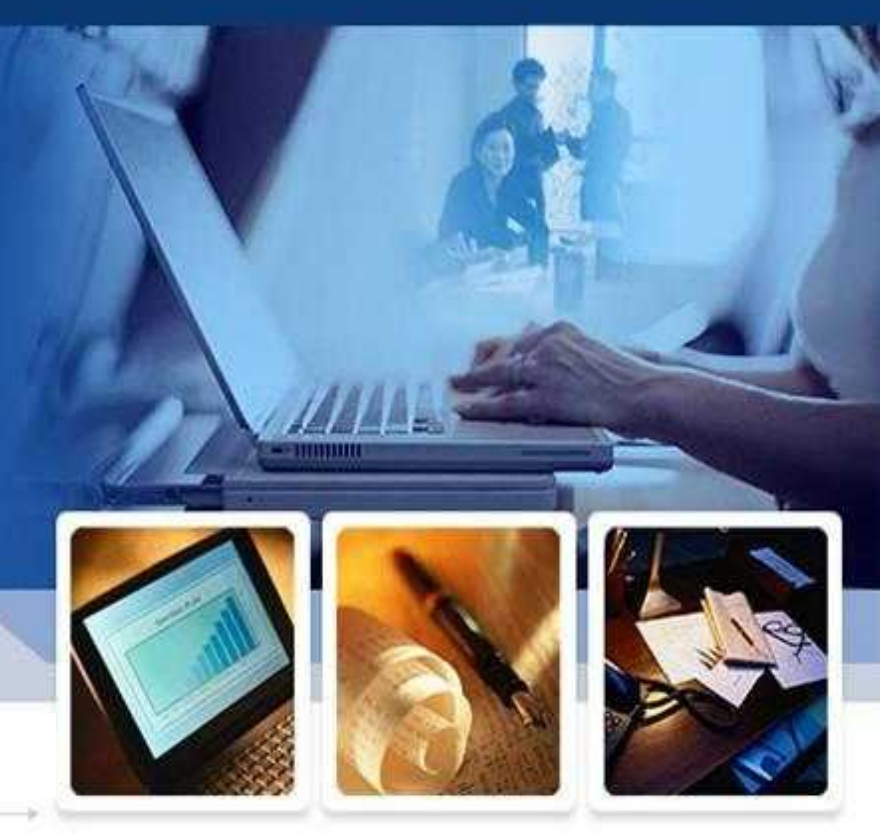

## 2016. 7.

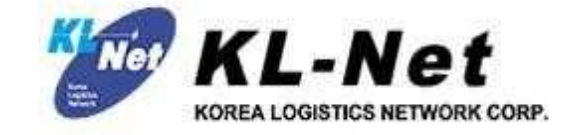

#### PLISM 3.0 - 위험물

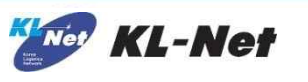

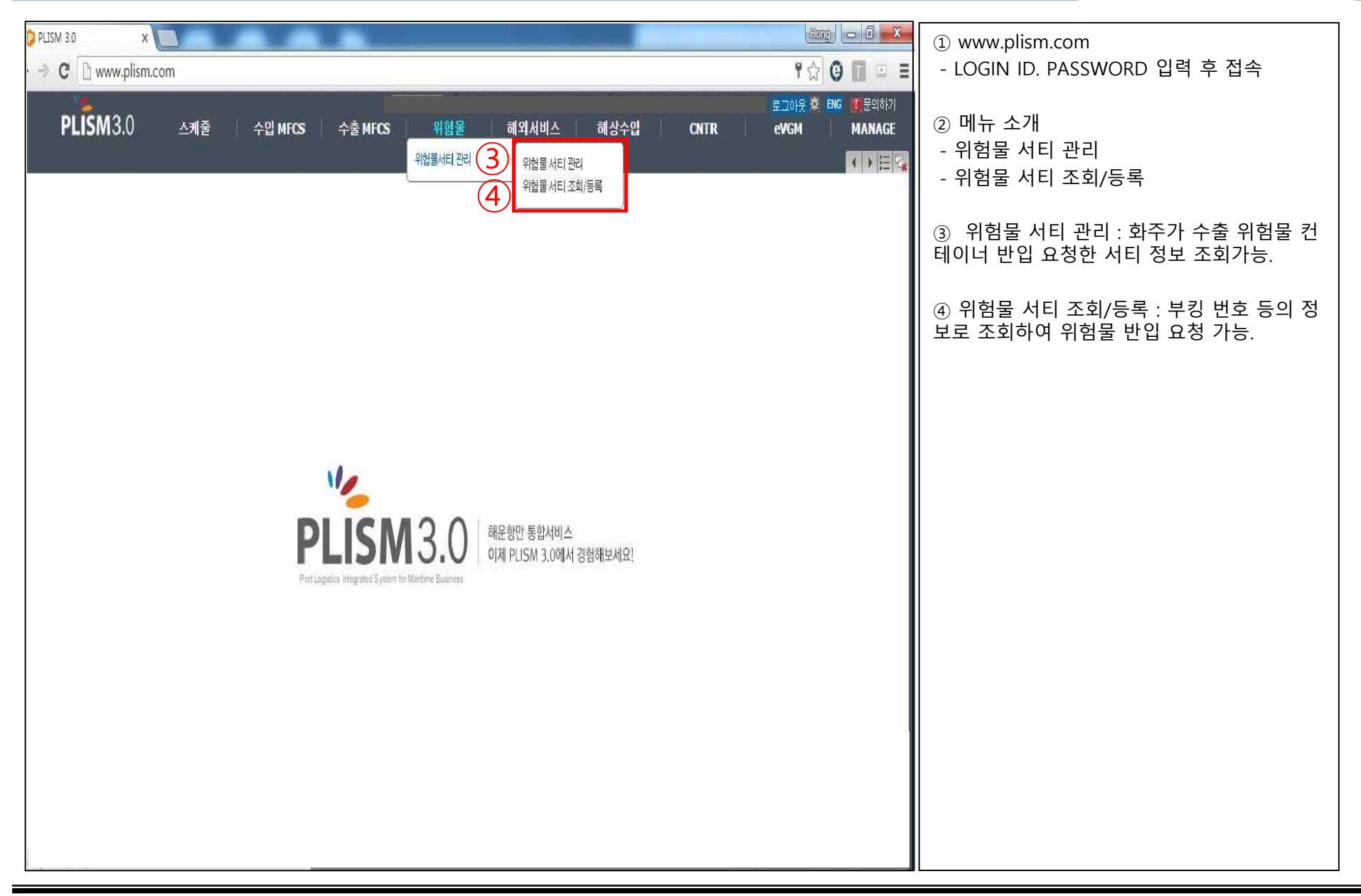

## 1. 위험물 서티 관리

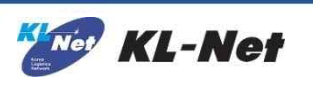

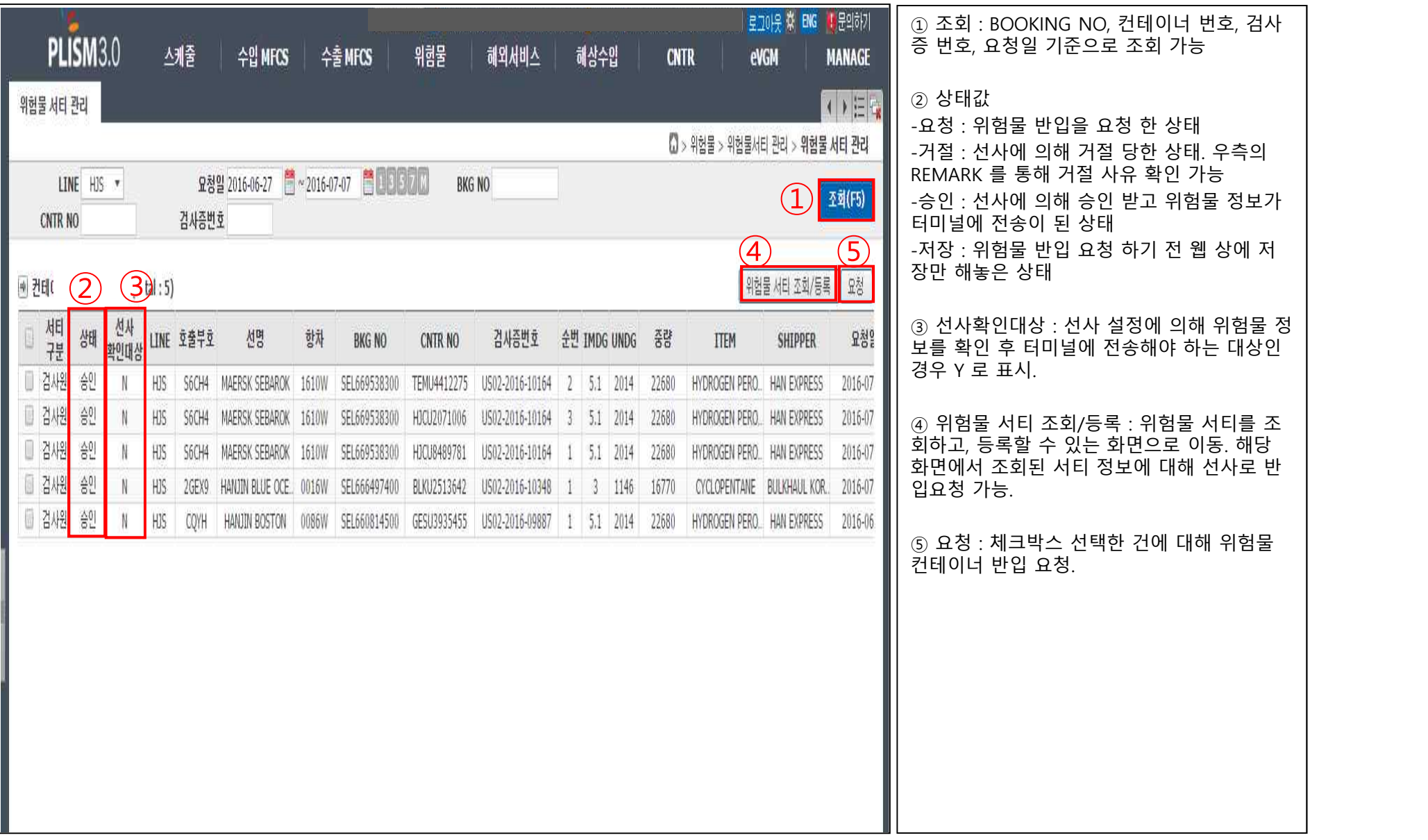

## 2. 위험물 서티 조회/등록

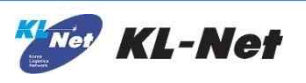

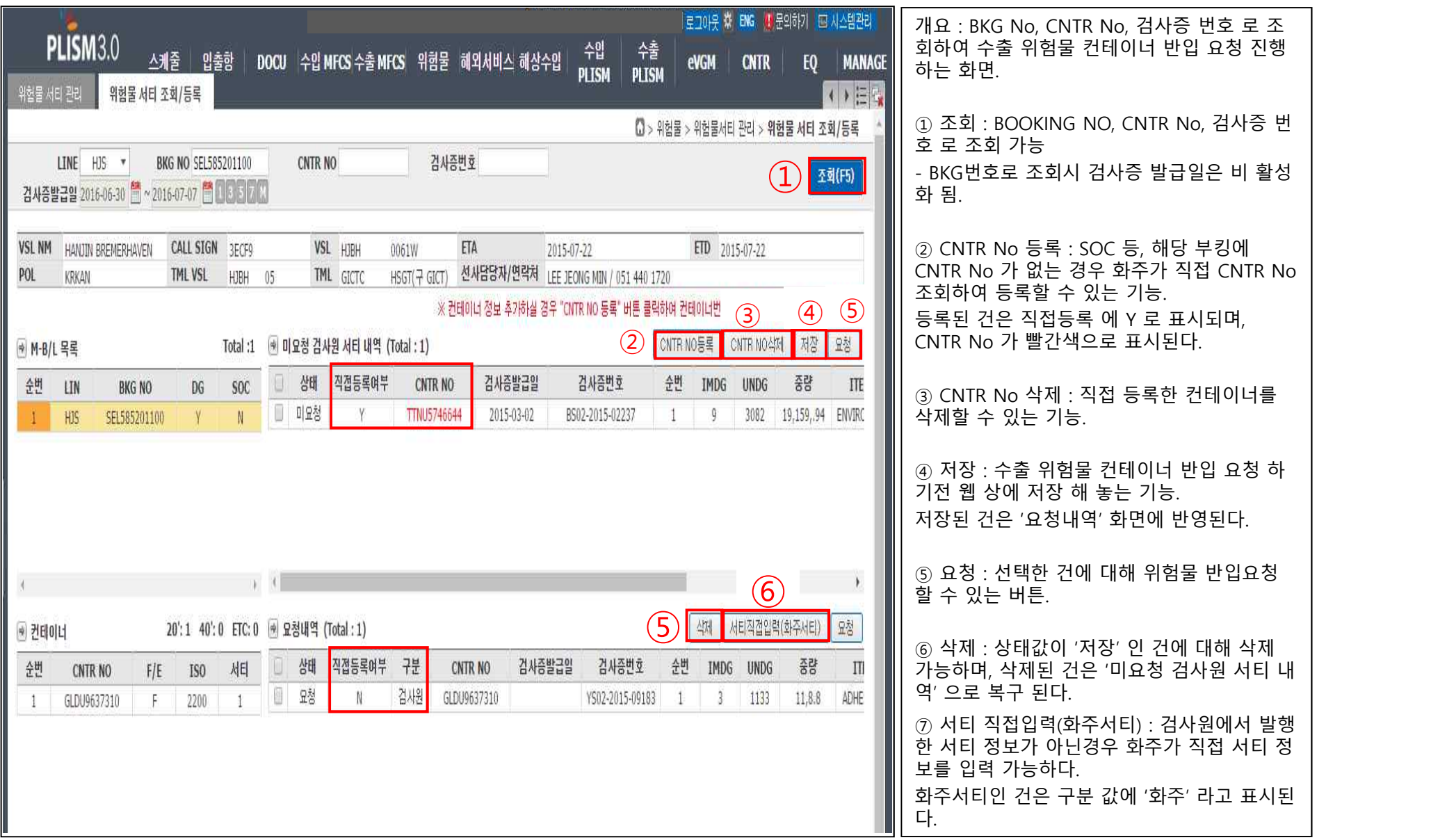

## 2-1 CNTR No 등록

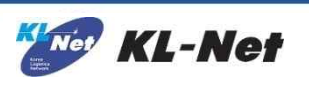

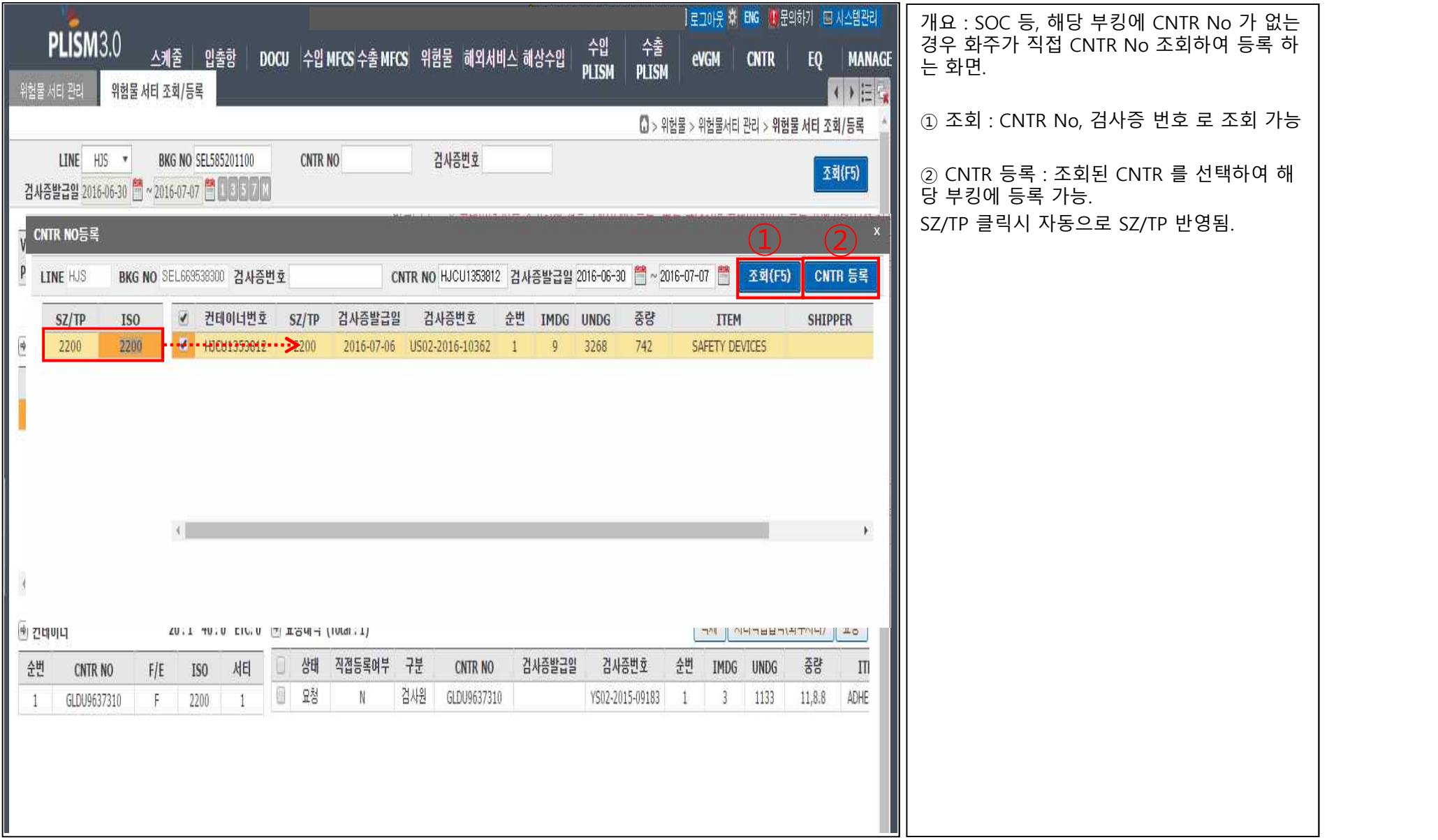

## 2-2 서티 직접입력(화주서티)

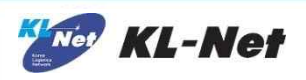

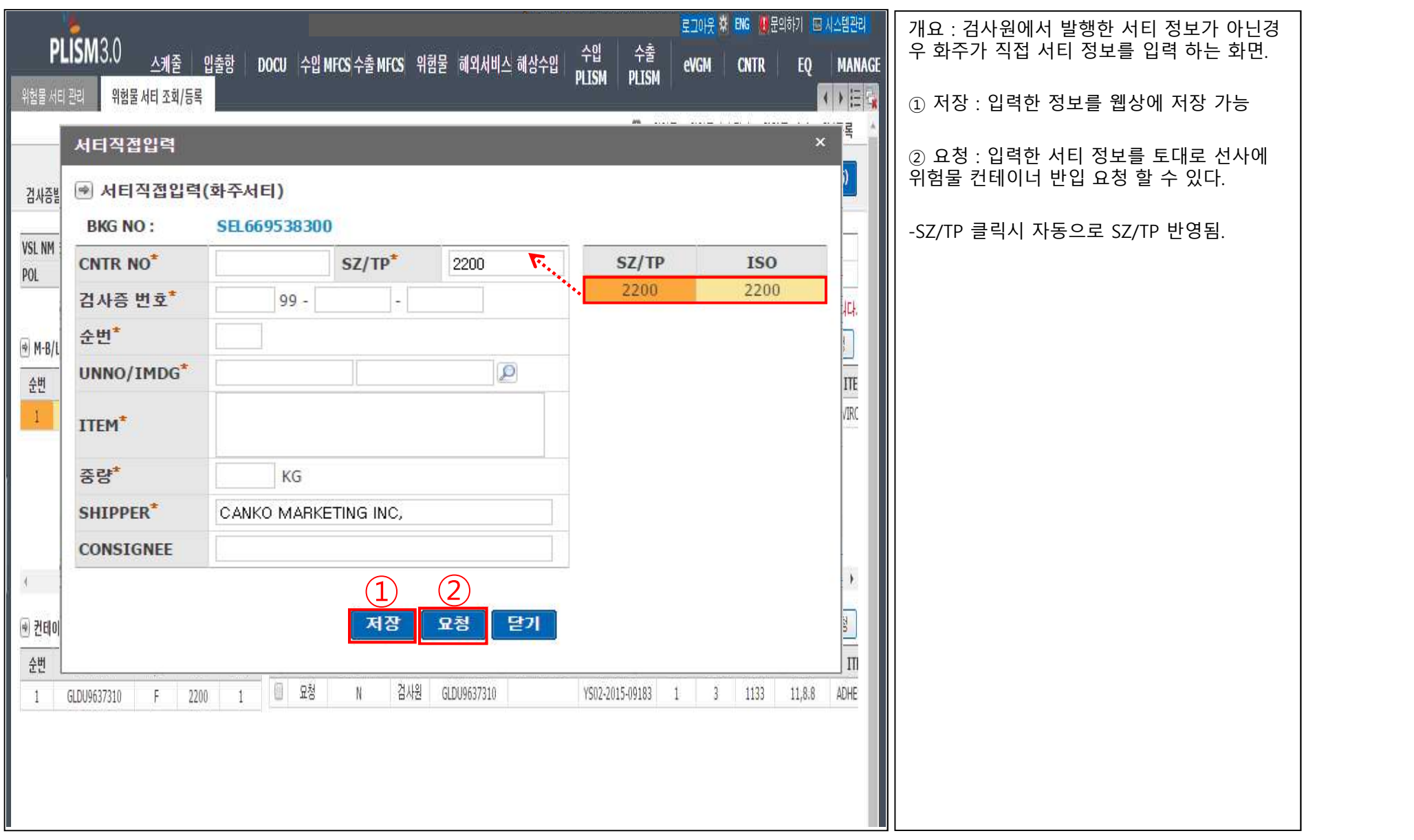